## Selbstauskunft zu **Innovationszuschlag Z1 und Shared Decision Making im TK-HZV-Vertrag**

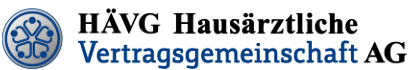

Wichtig: Bitte füllen Sie das Formular vollständig aus.

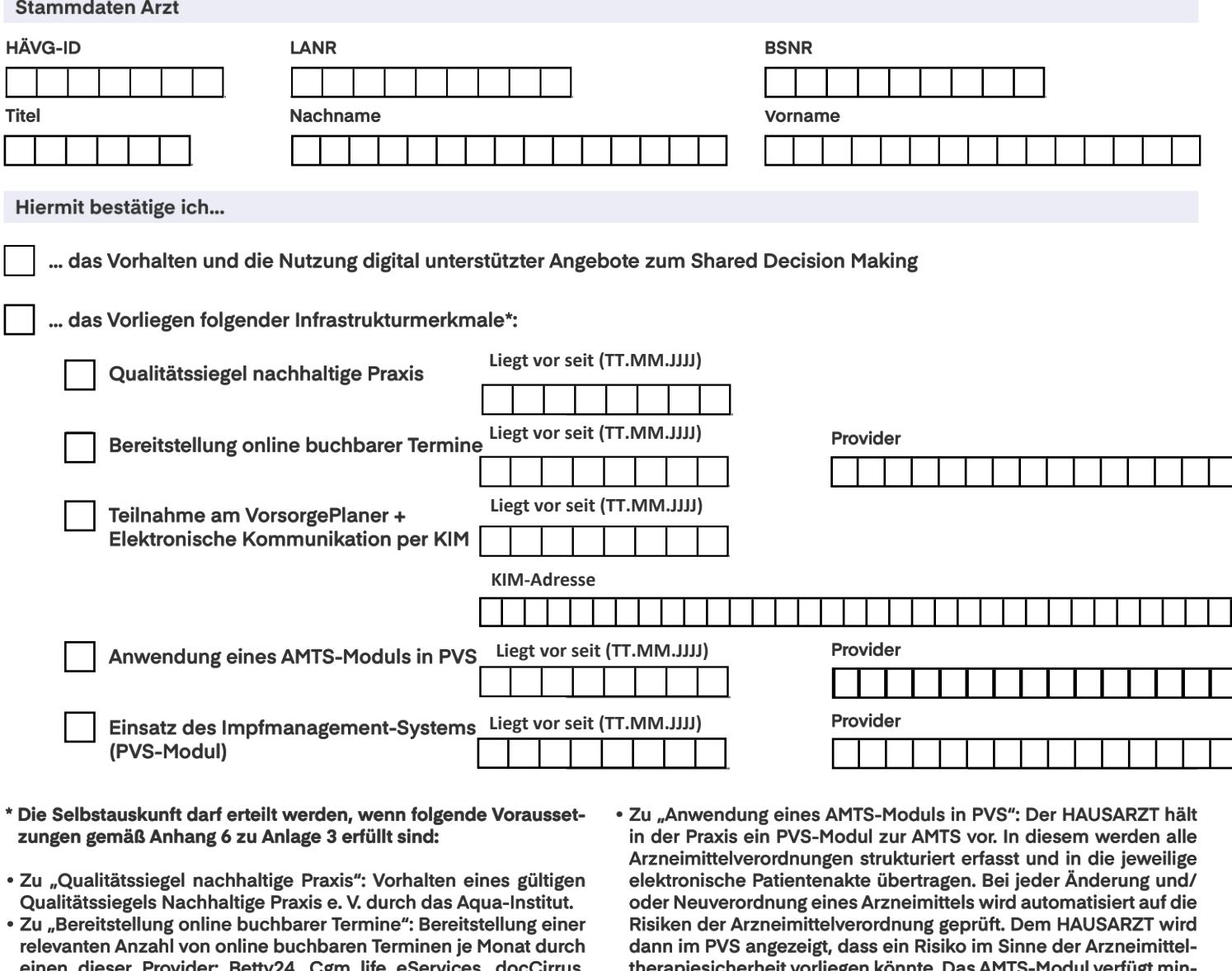

doctena, Doctolib, Dubidoc, eTermio, Jameda, Medorganizer, Samedi, Termin-Modul der PraxisApp "Meine hausärztliche Praxis", Terminiko/Terminico, Terminland, Termed, arzt-direkt (Tomedo), x.webtermin. Sollte Ihr Anbieter nicht dabei sein, geben Sie diesen bitte an. Wir prüfen, ob er die Kriterien erfüllt.

- · Zu "Teilnahme am Vorsorgeplaner + Elektronische Kommunikation per KIM": Mit der Angabe verpflichtet sich der HAUSARZT, Patienten, die einen Rückrufwunsch zu einem Vorsorge- oder Impftermin dokumentieren, innerhalb von zwei Arbeitstagen maximal zweimal anzurufen und einen Termin zu vereinbaren. Die Liste mit den Rückrufwünschen erreicht die Praxen über das reguläre KIM-Postfach des PVS. Zusätzlich erklärt der HAUSARZT mit der Angabe dieses Punktes, Arztbriefe und andere Dokumente im digitalen Format über die KIM-Schnittstelle der TI mit anderen Leistungserbringern auszutauschen.
- destens über folgende Funktionen: Interaktions-Check, Prüfung auf Doppelmedikation, eine Liste potenziell inadäquater Medikation für ältere Menschen (PIM) bspw. PRISCUS-Liste. Zugelassene Provider: ABDAmed<sup>2</sup>, THERAFOX PRO, IFAP, MMI-AMTS-Service.
- Zu "Einsatz des Impfmanagement-Systems (PVS-Modul)": Der HAUSARZT hält in der Praxis ein digital gestütztes Impfmanagementsystem vor. In diesem werden Impfungen strukturiert erfasst und in die jeweilige elektronische Patientenakte übertragen, sofern technisch möglich und das Einverständnis des Patienten vorausgesetzt. Das Impfmanagement-Modul verfügt mindestens über folgende Funktionen: Überprüfung des Impfstatus nach STIKO-Indikationen, automatische Erstellung von Impfplänen, integriertes Patienteninformationssystem (Merkblätter, Atteste, Aufklärung), Integration aller marktgängigen Impfstoffe sowie Lagerhaltung und Rezeptschreibung. Zugelassene Provider: ImpfDocNE, X.Impfen.

Datum (TT.MM.JJJJ)

Unterschrift Vertragsarzt/MVZ (bei MVZ Unterschrift des gesetzlichen Vertreters erforderlich)

**Stempel der Arztpraxis** 

⊠ Fallmanagement-Bundesweit@haevg-rz.de **△ 01805 - 00 24 25 445** Bitte per Fax oder E-Mail an die Hausärztliche Vertragsgemeinschaft AG (HÄVG)

**Stand 05/2024** (Max. EUR 0,14/Minute aus dem deutschen Festnetz, Mobilfunk max. EUR 0,42/Minute)